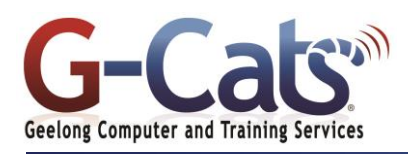

# **LEARNING OUTCOMES**

By the end of this course participants will be able to:

- Import and export data from other applications
- Use advanced query features to manipulate data
- Use Access features to collect and present data in various formats
- Simplify and/or eliminate repetitive data handling tasks

# **PREREQUISITES**

It is recommended that students have basic experience with the fundamental uses and features of Microsoft Access 2016

# **CUSTOMISATION**

In addition to our standard courseware, we can adapt course content and flow to your specifications.

Revised topics covered at the Introductory / Intermediate level of Microsoft Access 2016

## **TABLE PROPERTIES**

**ACCESS – A REVIEW**

Identify and set out table properties

### **EXCHANGING DATA WITH OTHER APPLICATIONS**

- Importing information from another application
- Link data from another application
- Exporting data to other applications Using Access with Word and Microsoft Excel

## **USING QUERY WIZARDS**

- Creating simple Queries using the Wizard
- Create Crosstab Queries using the Wizard
- Find Duplicates data using the Query Wizard
- Find Unmatched data using the Query Wizard

### **ADVANCED SELECT QUERIES**

- Use parameters in Queries to ask users questions
- Use built-in functions in calculation
- Group data and use total features such as Sum and Average

### **ACTION QUERIES**

- Describe what each type of action query does
- Carry out action query

#### **ADVANCED FORMS**

- Using Form Wizard to produce charts and pivot tables on forms
- Insert a sub form manually
- Understand the properties of forms

# **ACCESS 2016 ADVANCED**

# **COURSE OUTLINE**

### **ADVANCED REPORTS**

- Use sorting and grouping in a Report
- Create group headers and footers with expressions
- Create multiple column reports

# **CREATING FORM AND REPORT TEMPLATES**

- Create and assign form and report AutoFormats
- Create and assign form and report templates

#### **AUTOMATING ACTIONS USING MACROS**

- Describe a macro and know when to use one
- Create, edit and run basic macros
- Create a command button macro
- Assign macros to events on forms and reports

### **CONDITIONAL MACROS AND MACRO GROUPS**

- Create conditional macros
- Creating Macro groups

#### **CREATING A MENU SYSTEM**

- Create a menu system using switchboards
- Setting start up options
- Create a shortcut to the data base Create a shortcut to an object
- within the database

### **SETTING ACCESS AND DATABASE OPTIONS**

- Describe the options available for Access and Access databases
- Set Access and Access database options